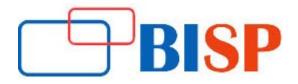

# **Tax Reporting Cloud Service TRCS**

#### **Course Description**

Oracle Tax Reporting Cloud is a comprehensive global tax provision solution for multi-national companies reporting under GAAP (Generally Accepted Accounting Principles) or IFRS (International Finance Reporting Standards). The solution encompasses all stages of the corporate tax provision process, including tax automation, data collection, tax provision calculation, return-to-accrual automation, tax reporting and analysis, and Country by Country (CBCR) reporting

# Tax Reporting Cloud Service TRCS online training curriculum

#### **Tax Reporting Cloud Service Overview**

- Describe the TRCS Process
- Describe TRCS related components

### **Creating a TRCS Application**

- Describe the workflow for creating TRCS application
- Create TRCS application
- Explain application features available to be enabled
- Design application framework (metadata and user-defined elements)
- Design and implement importing and exporting metadata
- Design and implement importing and exporting data

# **Consolidation Module - Dimensions**

- Explain system dimensions and pre-seeded members including requirements and restrictions
- Jurisdiction Dimension
- Explain Consolidation dimension
- Explain the Currency dimension
- Design and set up Entity dimension
- Design and set up Intercompany dimension
- Design GAAP and IFRS financial reporting using Multi-GAAP dimension

### **TRCS - Working With Tax Automation**

- Adding Tax Automation Rules to Data Source Dimension
- Running Regional Tax Automation
- Running National Tax Automation
- Creating Tax Automation Using Multiple Rule Combinations

#### **Working with RTA Automation**

- Working with RTA (Return to Accrual)
- Applying Prior Year Rate on RTA Amounts

## **Working with CBCR Automation**

- Setting up CBCR Automation
- Adding Rules for CBCR Automation
- Running the CBCR Automation Migration

## **Managing the Approval Process**

- Enabling Approvals 26-2, 26-2 Approval Unit Promotional Path
- Starting the Approval Process
- Approval Unit Promotional Path

# **Data Management**

- Describe use cases for Data Management
- Perform administration tasks: predefine system setting profiles, set up source systems, register target applications, set up drill through
- Set up definitions for import format, locations, period mappings, category mappings
- Perform loading data tasks: create member mappings, define data load rules, run or schedule data load rules

#### **Financial Close Manager Module**

- Set up the close process
- Manage task types and templates
- Manage close schedules

#### **Oracle EPM Cloud Foundation**

- Set up and configure Cloud security
- Perform system maintenance
- Build EPM Cloud automation routines Job Scheduler, EPM Automate

### Supplemental Data Module

• Create data sets and dimension attributes

### **Using Smart View**

- Explain user tasks in Smart View
- Analyze data using ad hoc and Smart Forms

## **Enterprise reporting using TRCS**

- Design reports using Reporting Web Studio
- Previewing Reports
- Setting Preferences, Card, Cluster & Info let
- Printing Reports and Snapshots